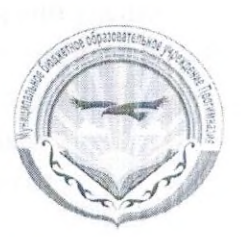

Муниципальное казенное образовательное учреждение «Прогимназия «Орленок»

Рассмотрено на заседании МО Протокол 1 от 29.08 2020 г.

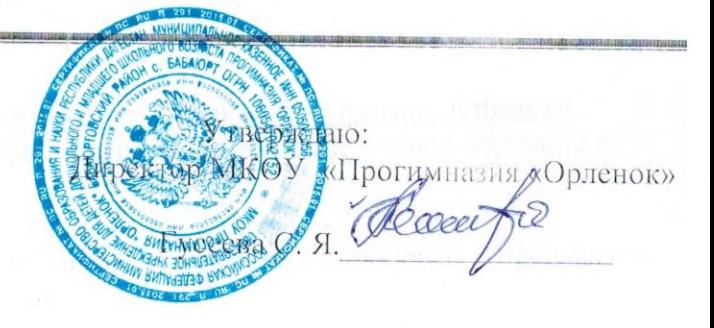

# План Работы с одаренными детьми на 2020-2021 учебный год

### Цель работы:

Систематизировать работу по развитию интеллектуальных, творческих способностей одарённых детей через разные формы урочной и внеурочной деятельности.

#### Задачи:

1. Ориентация на развитие способностей одаренного ребенка, основанная на его природных данных.

2. Создание благоприятных условий для развития способностей учащегося через организацию системы индивидуальных занятий, участие в олимпиадах и конкурсах.

3. Объединение усилий учителей по формированию устойчивых навыков у обучающихся, склонных к творческой деятельности.

## Содержание и формы работы:

- 1. Выявление одаренных и талантливых детей;
- 2. Создание системы взаимодействия с внешкольными, научно-исследовательскими и культурно-просветительными учреждениями, родителями учащихся для выявления и воспитания одаренных детей.
- 3. Пополнение банка данных «Одаренные дети».
- использованием детей 4. Диагностика потенциальных возможностей психологической службы;
- 5. Анализ особых успехов и достижений ученика;
- 6. групповые и индивидуальные занятия с учащимися;
- 7. предметные недели;
- 8. участие в олимпиадах и конкурсах;
- 9. проектно-исследовательские работы;
- 10. кружки по интересам.

### Ожидаемый результат:

Участие в школьных и муниципальных олимпиадах.

Участие в конкурсах различного уровня.

# Помощь одаренным учащимся в самореализации их творческой направленности

Создание для ученика ситуации успеха и уверенности, через индивидуальное обучение и воспитание:

организация научно-исследовательской деятельности;

организация и участие в интеллектуальных играх, творческих конкурсах, предметных олимпиадах, научно-практических конференциях;

разработка и реализация межпредметных научно-исследовательских проектов; изготовление компьютерных презентаций, видеороликов, исследований.

Контроль над развитием познавательной деятельности одаренных школьников

тематический контроль знаний в рамках учебной деятельности; контроль за обязательным участием одаренных и талантливых детей в конкурсах разного уровня;

Публикация в СМИ, на сайте школы: Поощрение одаренных детей

Награждение.

# Принципы педагогической деятельности в работе с одаренными детьми:

П принцип максимального разнообразия предоставленных возможностей для развития личности

принцип индивидуализации и дифференциации обучения;

П принцип свободы выбора учащимся дополнительных образовательных услуг, помощи, наставничества.

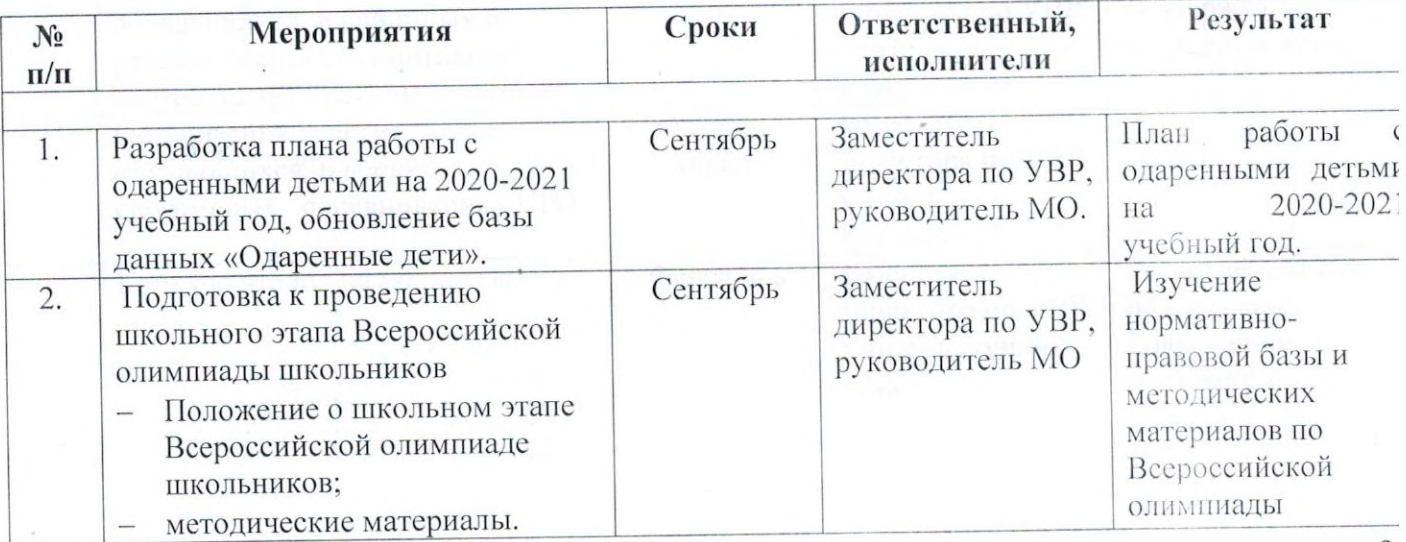

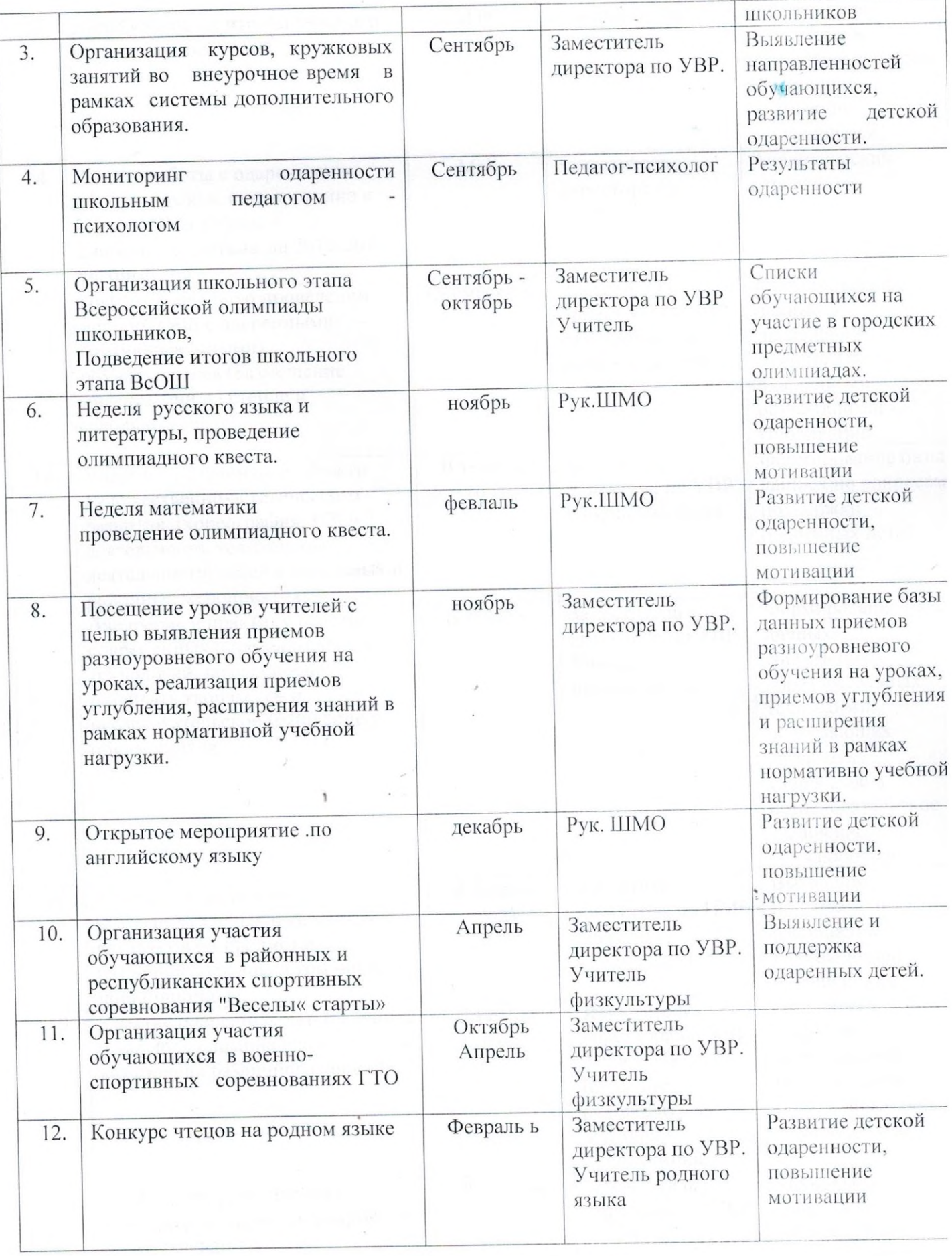

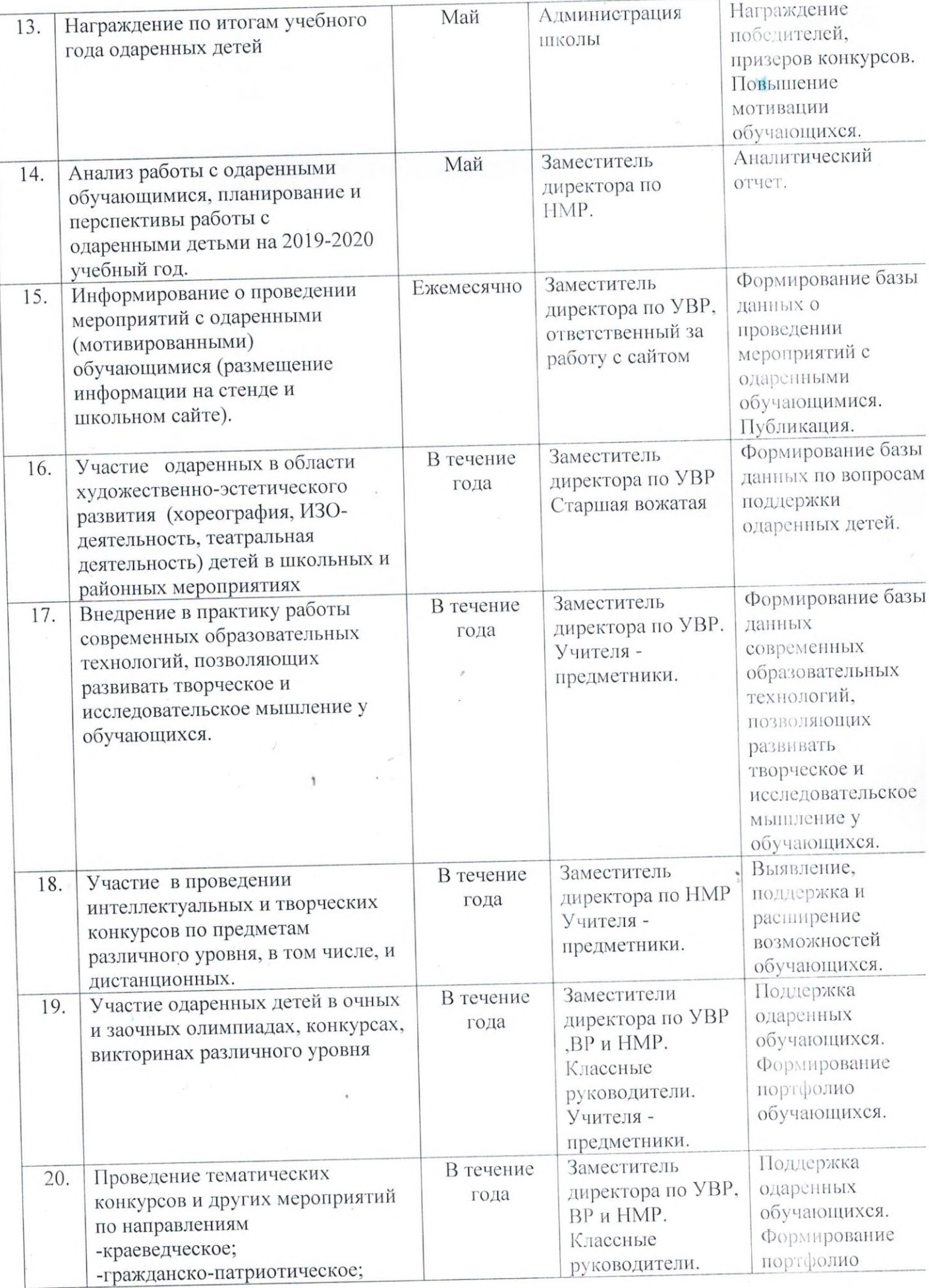

 $\frac{10}{10}$ 

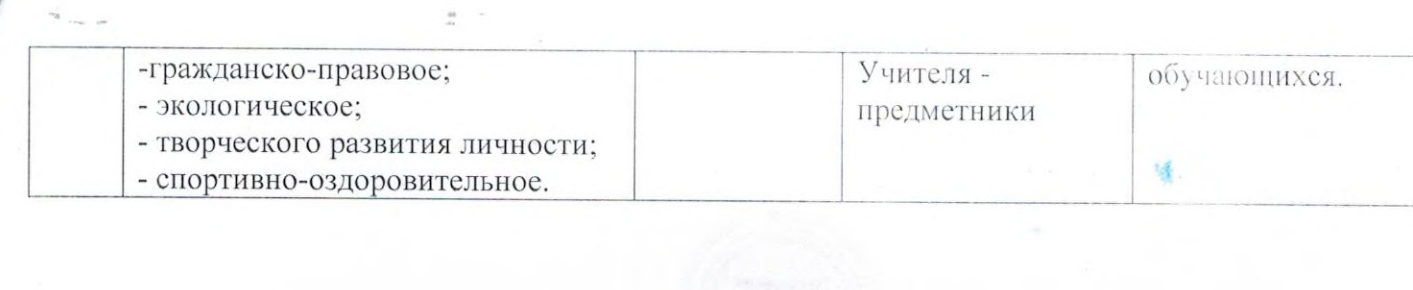

÷

and the company of the state of

 $\lambda$  $\frac{1}{2}$ 

 $\alpha$ 

 $\sim 100$   $\sim$ 

 $\epsilon$ 

 $\label{eq:2.1} \mathcal{O}(1) = \mathcal{O}(\sqrt{2\pi}) \quad \text{and} \quad \mathcal{O}(\sqrt{2\pi}) = \mathcal{O}(\sqrt{2\pi})$ 

 $\label{eq:1} \mathcal{F}(\mathcal{F}) = \mathcal{F}(\mathcal{F}) = \mathcal{F}(\mathcal{F})$